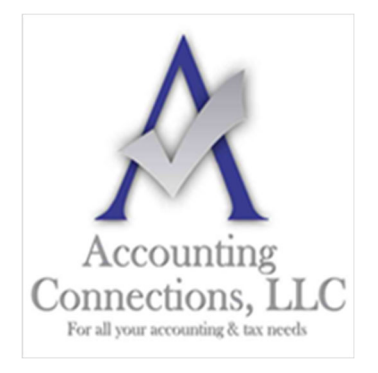

*The QuickBooks™ Client Newsletter*

 **Helping You Grow a Profitable Business with QuickBooks***™* **Software From the office of:** 

# **Accounting Connections, LLC**

*For All Your Accounting & Tax needs*  2624 Gladstone Terrace Woodstock, Georgia 30189 **Office** (770) 516-5987 **Cell** (770) 846-7799 **Website**: www.AccountingConnections.ORG

### **May 2022**

# **QuickBooks 2022: New Pricing Structure, System Requirements**

*Whether or not you are ready for the latest version of QuickBooks, you should know about some very important changes.* 

Sometimes, deciding that you need to upgrade a piece of software is easy. Either a newer version has features you need that your current product lacks, or you have outgrown the capacity of the application. You may be hesitant to move up though, because you do not want to start over learning a new user interface and command structure. Fortunately, QuickBooks has not made overwhelmingly drastic changes in its user experience for a long time. Even if you jump two or three versions, what you will see should be familiar, apart from any new features that have been added.

QuickBooks 2022 looks a lot like QuickBooks 2021, but Intuit has introduced significant changes for its flagship software. When you upgrade to the 2022 version, you will find that the company has altered its **pricing structure**. You may also **not** be able to install and run version 2022 if your PC is a few years old.

### **A New Annual Fee Obligation for QuickBooks Desktop**

As you probably know, QuickBooks **Online** is a subscription product. That is, you can keep using it for as long as you pay your subscription fees once a month. The **desktop** versions of QuickBooks have always required one upfront payment that allows you to keep using the software for as long as you want (though Intuit discontinues support for older products after 3 years).

Starting with the **2022** versions of **desktop** QuickBooks, you will pay an **annual** subscription fee that you will **need to renew every 12 months**. If you do not renew annually, you will not be able to continue to use the software at all.

- **QuickBooks Pro Plus 2022 costs \$349.99 annually for one user**. You will need to pay another \$200 for each additional user (up to three).
- **QuickBooks Premier Plus 2022 is \$549.99 per year**. Additional users are \$300 each for up to five users.

We do not usually write about QuickBooks Enterprise, but if you are outgrowing Premier and want to stay in the QuickBooks family, talk to us about upgrading.

 **QuickBooks Enterprise 2022 costs \$804 per year (\$1,340 after the first year)** and supports up to 40 users.

We are not pushing the 2022 versions of QuickBooks; however, we want you to know what the future price of QuickBooks Desktop will be when it is time to renew your current version.

Intuit has always required users of QuickBooks desktop to renew every three years if they want to continue to use the features such as downloading bank and credit card transactions, direct deposit, bill-pay, or process payroll. If these features were not needed, then QuickBooks desktop usually worked without renewing.

Going forward, once you update to version 2022 and beyond, you MUST renew annually or QuickBooks will not work.

- If your QuickBooks current version is 2019, Intuit will sunset it on May 31, 2022.
- If your QuickBooks current version is 2020, Intuit will sunset it on May 31, 2023.
- If your QuickBooks current version is 2021, Intuit will sunset it on May 31, 2024.

When the time comes for you to move up to the current version, we can help you make that decision and deal with any installation issues. In the meantime, we hope that the software is helping you do your accounting work as productively and efficiently as possible.

*Note: If you have an older version of QuickBooks, you may not know that all desktop products now are "Plus" versions. These include unlimited support, data backups, and annual upgrades.* 

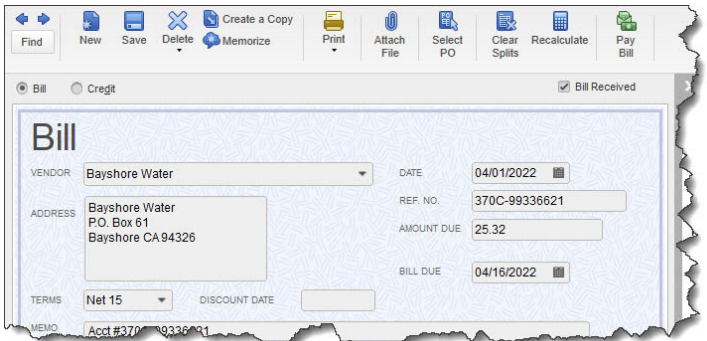

*New Feature in Version 2022: Up until now, you had to enter bills manually. QuickBooks 2022 allows you to upload them from its mobile app, among other new options.* 

#### **Easier Bill Entry in Version 2022**

You probably already know how to manage bills in QuickBooks. You open the **Vendors** menu and select **Enter Bills,** provide the basic details, and save it. You go to **Vendors | Pay Bills** when you are ready. That bill template will be available for paying subsequent bills (using a different date and—usually—amount).

If you upgrade to QuickBooks 2022, you will be able to complete this step in numerous ways. You will have several options for automating your bill entry. You can:

- Download the QuickBooks Desktop mobile app (be sure to get the right one there is another mobile app for QuickBooks Online). Click **Snap Bill**, then **Upload photo.** It will be available in QuickBooks on a bill entry form with some of its details (like date, amount, and vendor) already transferred from the photo and filled in. You can edit it and treat it like any other bill. **QuickBooks 2022 Premier Plus and Enterprise and above only**
- Email PDFs of your bills, using a custom email address ending in **@qbdesktopdocs.com**.
- Take a photo using your mobile device's camera (not the QuickBooks app) and email it to your custom email address.

Using the QuickBooks Desktop mobile app, you can snap photos of bills and upload them to QuickBooks (QuickBooks Premier Plus 2022 and Enterprise).

Keep in mind that this technology is not perfect. You may have to practice with it some, and the expected data may not transfer every time. Please be sure to compare what bill information transferred to QuickBooks versus what information is on YOUR copy of the bill.

#### **Paying Vendor Bills Online with Melio**

- Beginning with Version 2022 you can now set up directly paying your vendors via QuickBooks. From the menu bar, select VENDORS, PAY BILLS, SCHEDULE ONLINE PAYMENT. Select the desired payment method for this vendor, or you can ask the vendor to choose a method. Depending on the selection (you may need to enter your vendor's payment info, in which Melio stores that information as it is NOT stored in your QuickBooks file).
- Save time when scheduling and paying your vendor bills in QuickBooks. The integration with Melio automatically marks the bills as paid and notifies you once the money is sent from your bank account in QuickBooks.
- There is no fee if you pay using the company bank account.
- If you pay using a company credit card additional fees apply.
- Gain financial flexibility by paying your vendors using a credit card or bank transfer (already setup in your QuickBooks company file, rather than having the vendor payment sent via a physical check.
- Keep your vendors happy by customizing how you pay them based on what their requested preferences are.

#### **Improved Performance**

 If you have a large QuickBooks company file and/or an older computer, you may notice that the software runs slowly. QuickBooks 2022 has enhanced the product's performance by taking advantage of the 64-bit processor – in some cases, by 38 percent, according to Intuit.

*Note: If you are not sure whether your PC has a 32-bit or 64-bit processor, click on the Windows Start menu and select Control Panel, then System and Security | System*.

#### **Discovery Hub**

From the Menu Bar, top right – stay updated with all new features that are added to your version of QuickBooks.

#### **New Improved Data Sync - Webgility E-Commerce Integration**

- You will need a paid subscription with Webgility and access your QuickBooks 2022 or higher version via Webgility. Manage your online sales and inventory in one place by integrating your e-commerce channels with QuickBooks.
- Enjoy seamless integration with top online stores such as Shopify, WooCommerce, Big Commerce, Magento and industry leading online marketplaces like eBay, Amazon and Walmart.com.
- Simplify e-commerce management and reduce busywork when inventory, sales, product details, pricing, and customer data sync automatically to QuickBooks Desktop 2022.
- Always know your inventory on hand when inventory counts update with every sale regardless of how many channels you use to sell your goods.
- Get a clearer picture of your online sales, cash flow and profitability with one easy-to-view dashboard.

We hope you find these QuickBooks tips helpful. Please visit our company website often at http://www.accountingconnections.org for we update it constantly. Our website offers a wealth of tax and accounting tips, along with links that will better serve your business needs. We archive our QuickBooks Tips newsletters on our website as well. They are printable PDFs for easy reference, as are our tax tips PDFs.

Accounting and Taxation is **our** business; making us a part of your team allows **you** to concentrate on **your** core business.

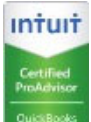

 **Diane Offutt**, *Managing Partner at Accounting Connections, LLC Enrolled Agent (EA), QuickBooks™ Certified ProAdvisor, Master of Accounting (MAcc), & Fellow Graduate of the National Tax Practice Institute (NTPI)* 

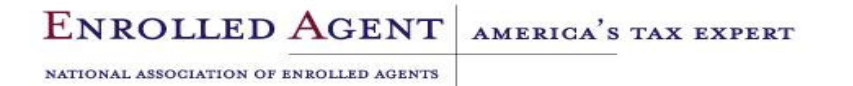

Accounting Connections, LLC (770) 846-7799 **Page 4 of 4** and 2012 12:00 Page 4 of 4